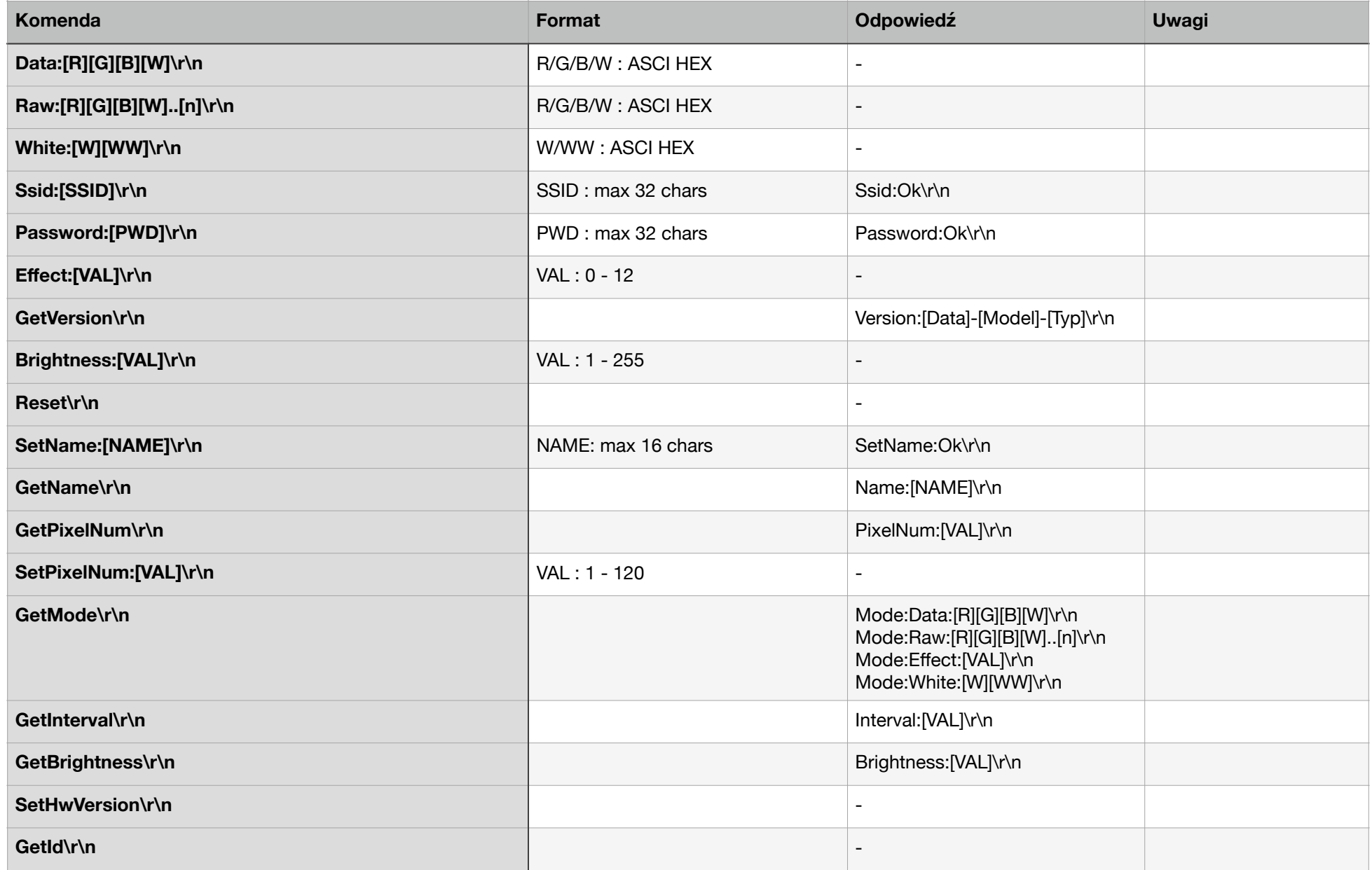

![](_page_1_Picture_235.jpeg)

![](_page_1_Picture_236.jpeg)

![](_page_2_Picture_303.jpeg)